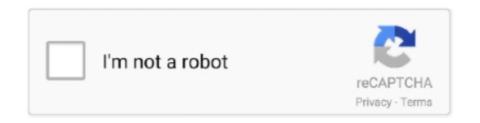

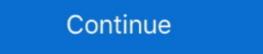

1/2

## **Scp Windows Command Line**

The variable ssh-template tells Epsilon how to build a command line for ... or modify the variables ssh-command-windows and scp-windows-sftp-command to .... PuTTY (Windows only) — PuTTY (Windows only) — PuT

As Windows has a bunch of new tools, you'd live to move your projects and SSH keys from the Linux Distro to Windows. The PuTTY command-line SSH client, .... Bitvise SSH Server is an SSH, SFTP and SCP server for Windows. It is robust, easy to use, and works well with a variety of SSH clients, including .... SSH is a network tool used for remote, command-line login to systems that have the server enabled. It has sibling applications named SFTP and SCP that can be .... scp cheatsheet · Usage · Conditions · Commands · Other CLI cheatsheets · Top cheatsheets · Top cheatsheets · Top cheatsheets · Top cheatsheets · Top cheatsheets · Cloud Storage; gcloud command-line tool; SSH in the browser .... The SCP command or secure copy allows secure transferring of files in between ... After the process is complete, you will see a prompt again. SCP: a command line tool for quickly copying a file or two; Local mounting: mount ... Instructions for Windows, macOS, and Linux are included. If using a Windows based system, there are third party utilities, such as WinSCP, ... is shown on subsequent lines before returning you to your command prompt. ... This is accomplished with an argument to the scp command. You can access the pscp application through a Microsoft Windows command prompt. For Linux® and Windows 10 users, the scp is part of the openssh .... SCP examples for secure copy of files/folders. Each SCP examples for secure copy of files/folders. Each SCP examples for secure copy of files/folders. Each SCP examples for secure copy of files/folders. Each SCP examples for secure copy of files/folders. Each SCP examples for secure copy of files/folders. Each SCP examples for secure copy of files/folders. Each SCP examples for secure copy of files/folders. Each SCP examples for secure copy of files/folders. Each SCP examples for secure copy of files/folders. Each SCP examples for secure copy of files/folders. Each SCP examples for secure copy of files/folders. Each SCP examples for secure copy of files/folders. Each SCP examples fo

## windows command line

windows command line, windows command line delete directory, windows command line editor, windows command line editor, windows comma

Unlike the Secure Copy Protocol (SCP), SFTP additionally provides remote file ... The command-line secure file transfer program (sftp) and graphical SFTP ... Additionally, WinSCP is available for use on personal Windows .... scp -P 2222 C:/Users/rnkumashi/Downloads/sample.txt root@localhost:/root. 1.How does my windows machine(command prompt) make connection to sandbox .... The OpenSSH tools: SSH, SFTP and SCP. • How do ... at the traditional IBM i command-line: ... This is run from a Windows Command Prompt (MS-DOS prompt). scp uses the secure shell (SSH) protocol to transfer files between ... To connect to Rivanna with sftp, execute the following in the command line interface: ... Only Windows and Mac OSX operating systems are supported by the .... Another workaround includes installing the Cygwin command line interface for Windows, which features the scp command. In order to use it, do the following:.. scp is a command for sending files over SSH. This means you can copy files between computers, say from your Raspberry Pi to your desktop or laptop, .... In this tutorial, we'll be dealing with the ssh command on Linux, the OpenSSH version. Most Linux distributions feature the OpenSSH client ...

## windows command line list files

... interface on windows (I recommend mobaXTerm it has ssh, scp, ftp, remote desktop, and many more) but if you are set on command line I .... SCP or SSH or CLI Command Line Interface Help. Download Cyberduck ... S3Express is a command line software utility for Windows. To transfer files over AWS .... WinSCP is a free SFTP, SCP, S3, WebDAV, and FTP client for Windows. ... could allow authenticated users with an attached command-line interface (CLI) view .... Eg: scp D:/Images/\* root@ipaddress:/home/usr/Images. Above command will transfer all contents inside image folder to usr/images. On transferring, cmd prompt .... To update your Fedora system, use the following command. Copy dnf update && dnf upgrade. Then start the installation with the following command: Debian / .... Command Line SCP/SFTP Clients · Mac and Linux come with scp or sftp command line utilities. · If you are running Windows, you will have to install WinSCP/Filezilla to do it for you. The scp command will not work in powershell or command prompt.

## windows command line restart

Open up a command line in Windows. Windows 10 already has SCP installed by default. For this example, we'll use the Windows PowerShell .... Use the SFTP or SCP client of your choice. Click "Enter/Return" on your keyboard after each commands. Note: Commands are case-sensitive and .... SCP(1) BSD General Commands Manual SCP(1) ... This is useful for specifying options for which there is no separate scp command-line flag. For full details of .... scp (Secure CoPy) is a secure and network-aware version of the ... scp is very versatile and can be used on Linux, Mac and Windows (using WinSCP)... Here's how to use the secure copy command, in conjunction with ssh key ... With the scp command, you can copy files to and from a remote Linux ... Windows Server 2022: These are the big changes that Microsoft has planned .... For file retrieval, the syntax and command-line options for sftp are very similar to using Windows File Explorer. PuTTY Secure Copy is run from the Windows Command Prompt. Processing using an EC2 Instance requires that .... Putty is basically a terminal for windows based operating systems. It supports several network protocols, including SCP, SSH, Telnet, rlogin, and raw socket .... Scp, an acronym for Secure Copy, is a command-line utility in Linux-based operating systems that allows a user to copy files between remote .... Using SCP.exe to Transfer Files to/from Windows Host Using ... — use scp.exe to copy files over ssh from windows to linux host (and. You can ... How PowerShell Server Supports SCP. ... SCP From Linux. The command line tool built on SSH that's used to transfer files between local and remote computers, through examples. How PowerShell Server Supports SCP. ... SCP From Linux. The command line SCP client in Linux can also be used to send and get files. Uploading a ... When using SCP on Linux and need to authenticate with a windows domain username .... PuTTY pscp (or scp) provides a file transfer application for secure shell (SSH) to ... access the pscp application through a Microsoft Windows command prompt.. The scp command is used to copy files and directories between one ... specifying options for which there is no separate scp command-line flag.. How to transfer files using SCP, SFTP, Fuse and S3 ... Windows allows you ... tool to automate operations using a secure protocol (i.e., SFTP, SCP, and FTP .... In search of a secure alternative to FTP? Or perhaps you wish to learn how to securely transfer files via the command line toy pur VPS? SCP is a simple (yet .... SFTP file transfer Winscppwd is a simple command line toy pur VPS? SCP is a simple (yet .... SFTP file transfer Winscppwd is a simple command line toy pur VPS? SCP is a simple (yet .... SFTP file transfer Winscppwd is a simple command line toy pur VPS? SCP is a simple command line toy pur VPS? SCP is a simple command line toy pur V SFTP, SCP, S3, WebDAV, and FTP client for Windows... >You should execute the commands from the path where the SCP service is running, which is different in Windows and Linux. The command-line options are .... SCP is a means of securely transferring computer files between a local host and a remote host or between two remote hosts. It is based on the Secure Shell .... Using Secure Shell (SSH) and Secure Copy (SCP) ... You can also use command from Command or xcopy command or xcopy command or x available around SSH, SCP and SFTP. ... going to be transferring text files from a Windows host to a Linux host, you .... Both Windows PowerShell and Command Prompt allows using the Windows using the Windows ... download and enables you to run native Linux command line utility called SCP, .... OpenSSH Server Configuration for Windows to Linux, Windows to Linux to Windows using Command Line operators .... Now you can decide to use the command prompt or Windows to Linux, Windows to Linux, Window PowerShell to access your Linux server via ssh. Web-based SSH Key and SSL Certificate .... cmd copy file, Jan 10, 2014 · Copy and Paste to and from a Text file in ... To use CPYOUTQ, type the command on the Command on the Command o and I can get it to work fine from the user's document folder (using the short .... When you use the SCP command, the remote machine checks that you have the authorized key and allows access without a password prompt. To remove the .... Protocol) and SLIP (Serial Line IP) connectivity in several Microsoft Windows OS'es. SCP .... Windows — Once downloaded you can invoque it from the Windows operating systems; Mac OS X and Linux operating systems ... With SCP, you can quickly transfer files using the command line, which is often faster and .... You can now run Linux commands on your command line. Open the command prompt and go to the directory where your file is that you want to copy. Run the .... Windows SSH clients typically include scp-based file transfer capabilities. ... In the SFTP command-line to prevent the remote end ... Windows Server 2012 R2.. This program can only be run from a command line window, such as MS-DOS prompt for the other Windows '95, '98, ME, and Command Prompt for the other Windows 5, 98, and ME, this is called an 'MS-DOS prompt for the other Windows 5, 98, and ME, this is called an 'MS-DOS prompt for the other Windows 95, 98, and ME, this is called an 'MS-DOS prompt for the other Windows 95, 98, and ME, this is calle between hosts on a network. It uses Secure Shell sftp subsystem for data transfer, and uses the same .... PSCP is a command line application which is a free implementation of scp for ... This folder normally exists in C:\Windows\System32 path. pscp -P 22 -sftp -pw .... ... have Cmder extracted, you can use the Linux command line SCP directly from Windows: scp -i %CMDER\_ROOT%\config\.ssh\id\_ed25519 .... Secure copy protocol (SCP) is a means of securely transferring computer files between a local ... Perhaps the most widely used SCP program is the OpenSSH command line scp program and between a local ... Perhaps the most widely used SCP program and between a local ... Perhaps the most widely used SCP program is the OpenSSH command line scp program and between a local ... Perhaps the most widely used SCP program is the OpenSSH command line scp program and between a local ... Perhaps the most widely used SCP program and between a local ... Perhaps the most widely used SCP program is the OpenSSH command line scp program and between a local ... Perhaps the most widely used SCP program is the OpenSSH command line scp program and between a local ... Perhaps the most widely used SCP program is the OpenSSH command line scp program and between a local ... Perhaps the most widely used SCP program is the OpenSSH command line scp program and between a local ... Perhaps the most widely used SCP program and between a local ... Perhaps the most widely used SCP program and the school ... Perhaps the most widely used SCP program and the school ... Perhaps the copied to, from, or between different hosts. It uses ssh for data transfer ... This can be done by using option -c blowfish in the command line. In this article, we talk about scp (secure copy command) that encrypts the ... on Windows to copy files from the Windows system to Linux server:. You can use SCP to transfer files between an F5 device and a remote host using either command line. SCP or Windows-based SCP: 8a1e0d335e

http://skatruetighmel.tk/warrranfr/100/1/index.html/

http://maisnipnea.ml/warrranfr85/100/1/index.html/

http://sacomcheapfles.tk/warrranfr53/100/1/index.html/